# **SEEK - Bug #2422**

## **Changing Logging Options Prevent Metadata Downloads**

04/20/2006 11:37 AM - David Sledge

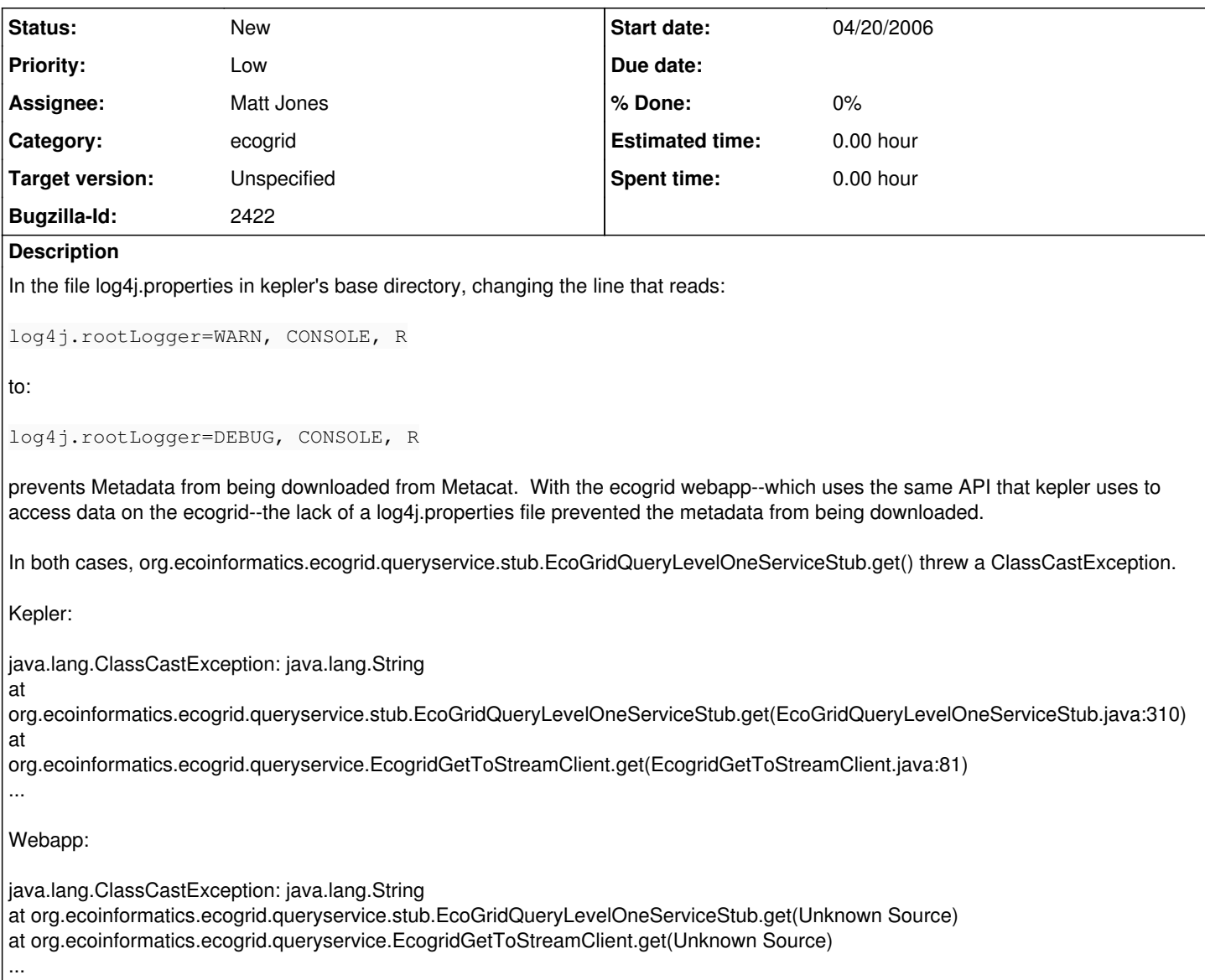

#### **History**

#### **#1 - 04/21/2006 11:02 AM - David Sledge**

I'm changing the severity of this bug, due to that I'm now getting the exception again in the webapp, but I haven't changed the logging settings in log4j.properties since the file's inclusion to the webapp.

#### **#2 - 04/25/2006 03:47 PM - David Sledge**

As best as I can tell it's a bug in the axis 1.3 library. I removed all the logging code from EcogridGetToStreamClient in the ecogrid API, and I put together some simple test code:

import java.io.ByteArrayOutputStream; import java.net.URL;

import org.ecoinformatics.ecogrid.queryservice.EcogridGetToStreamClient;

public class test { public static void main(String[] args) { try  $URL$  endPoint = new URL; EcogridGetToStreamClient client = new EcogridGetToStreamClient(endPoint); ByteArrayOutputStream baos = new ByteArrayOutputStream();

```
client.get("knb.182.1", baos);
```
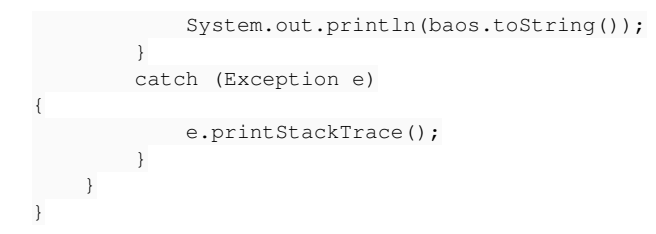

The results were predictably the same as in kepler.

The workaround for this in a servlet container is to make sure the Commons Logging and log4j jar files are included in the webapp's WEB-INF/lib directory (versus \$CATALINA\_HOME/shared/lib or \$CATALINA\_HOME/common/lib), the files commons.properties and log4j.properties are put in WEB-INF/classes, and that the logging is set to INFO or something coarser.

### **#3 - 03/27/2013 02:20 PM - Redmine Admin**

Original Bugzilla ID was 2422